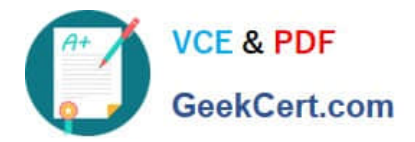

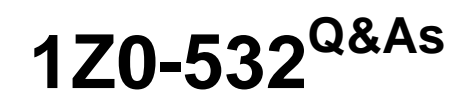

Oracle Hyperion Financial Management 11 Essentials

# **Pass Oracle 1Z0-532 Exam with 100% Guarantee**

Free Download Real Questions & Answers **PDF** and **VCE** file from:

**https://www.geekcert.com/1z0-532.html**

100% Passing Guarantee 100% Money Back Assurance

Following Questions and Answers are all new published by Oracle Official Exam Center

**C** Instant Download After Purchase

- **83 100% Money Back Guarantee**
- 365 Days Free Update
- 800,000+ Satisfied Customers

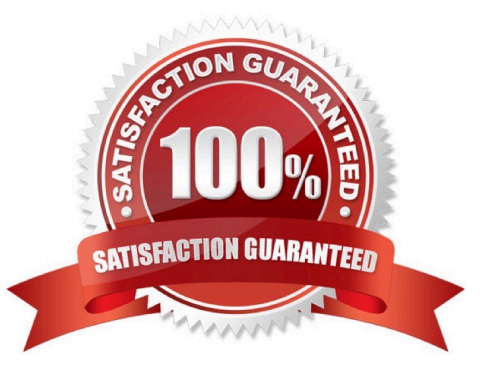

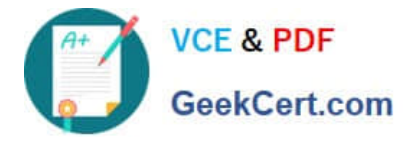

## **QUESTION 1**

How many custom dimensions do Financial Management applications allow? A. 2 B. 3

- 
- C. 4
- D. 5

E. None. Financial Management supports only fixed dimensions.

Correct Answer: C

#### **QUESTION 2**

Identify the three true statements about Financial Reporting. (Choose three.)

- A. Financial Reporting provides highly formatted, printable reports for FM applications.
- B. Financial Reporting provides ad hoc reporting capabilities for FM applications.
- C. Financial Reporting document types include reports, books, snapshots, and snapshot books.
- D. You can create a single PandL report and run that report for any member in the Entity dimension

Correct Answer: ACD

## **QUESTION 3**

Identify the dimensions that are built by using the application profile?

- A. Year and period only
- B. Value and view only
- C. View, Period, and Year
- D. Period, Value, and Year
- E. Scenario, Period, and Year

Correct Answer: C

## **QUESTION 4**

You need to provision the Consolidate role for Bob and Sally, the two main FM users. What are three ways to

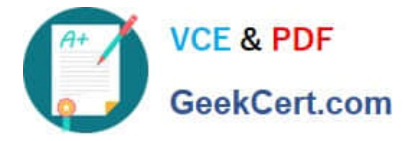

accomplish this? (Choose three.)

A. Right-click Bob, provision the Consolidate role, then right-click Sally, select Provision, and choose the Consolidate role.

B. Create a group and assign Bob and Sally to the group; right-click the FM application group in Shared Services and select Provision; choose the group and select the Consolidate role.

C. Create a group and assign Bob and Sally to the group; right-click the group, select Provision, and choose the Consolidate role.

D. Right-click the FM application group in Shared Services and select Provision; choose Sally and Bob, and select the Consolidate role

E. Right-click the Security Class for the Consolidate role and select Bob and Sally.

Correct Answer: ADE

#### **QUESTION 5**

You need to copy an FM Classic application including data from the production environment to the test environment to test new business rules.

How can you do this?

A. Use the FMCopyApplication.exe utility.

- B. Copy the application using the Admin Task list, select Extract Application and then import into a new application.
- C. Select the Copy User Provisioning in Shared Services.
- D. Use Life Cycle Management to migrate the artifacts and data.
- E. Use the EPMA File Generator Utility to extract and import metadata.

Correct Answer: A

[Latest 1Z0-532 Dumps](https://www.geekcert.com/1z0-532.html) [1Z0-532 VCE Dumps](https://www.geekcert.com/1z0-532.html) [1Z0-532 Study Guide](https://www.geekcert.com/1z0-532.html)